## **scale unit not set correctly on opening a project**

*2006-04-06 12:17 AM - Gavin Macaulay -*

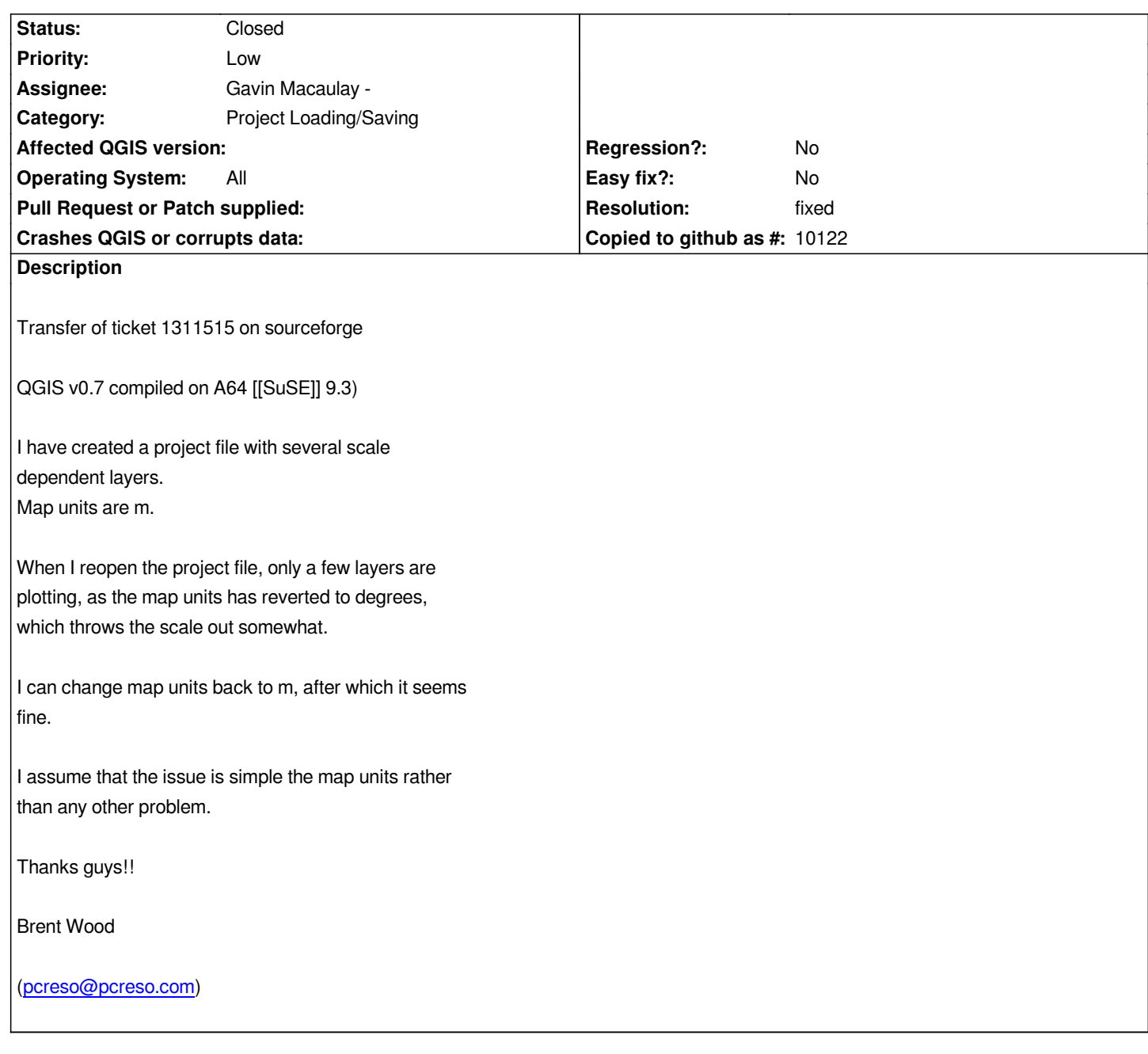

## **History**

## **[#1 - 2006-04-06 02:27 A](mailto:pcreso@pcreso.com)M - Gavin Macaulay -**

*- Resolution set to fixed*

*- Status changed from Open to Closed*

*Fixed in commit:ba5d6181 (SVN r5189)*

## **#2 - 2009-08-22 12:46 AM - Anonymous**

*Milestone Version 0.8 deleted*